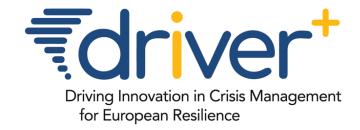

DRIVER+ PoS & GT

**DRIVER+** online tools

Denis Havlik, AIT 04 September 2018, IC4M, Warsaw

### DRIVER+ Portfolio of Solutions

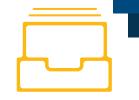

#### A CENTRAL REPOSITORY TO SHARE INFORMATION ABOUT INNOVATION

Online database to document and to provide insight into practitioner information, practitioners needs, available Solutions, and experiences and lessons identified from Trials.

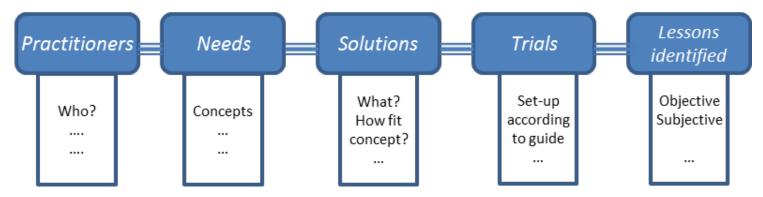

PoS DB contributes towards a shared understanding of crisis management across Europe, but also towards improved handling of the crisis situations, by making it easier to adopt new innovative Solutions.

## What is a Solution?

# Central feature of @ PoS DB.

- An "offer" for CM practitioners
- Address specific needs of the stakeholders in innovative ways.
- Integrated in DRIVER+ Test-bed.

Solutions are documented in PoS database. PoS thus serves as a virtual window for practitioners, Solution owners, and other potential users.

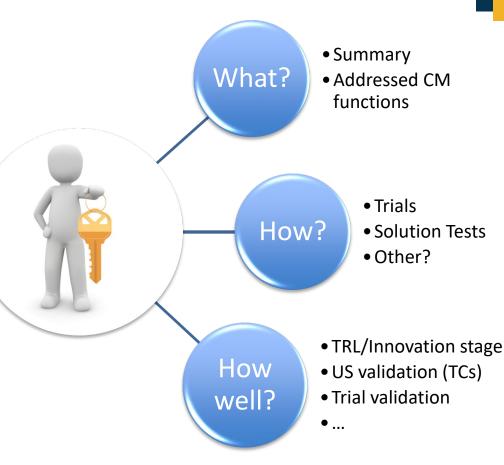

# Monika & PoS

Monika can starts the journey by looking for the solutions at PoS site

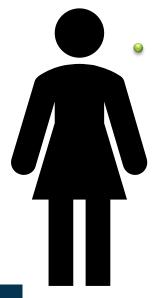

She can also look up the CM Gaps, search through Knowledge DB, look at the lessons learned in previous trials... ...

## PoS Solution search

Starting point for finding Solutions

# Filter by CM function:

conduct damage and needs assessment (3)

AIRBORNE AND
TERRESTRIAL
SITUATIONAL
AWARENESS

Terrestrial Traffic Sensors
Processing Unit

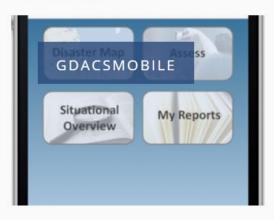

Monika finds some interesting Solutions addressing the CM functions she is interested in.

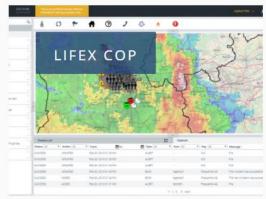

# PoS Solution overview & details

#### Group **Operations**

Join group

**LifeX COP** 

Innovation stage

Readiness

Crisis size

TRL 6

Local

Regional

**Crisis Cycle Phase** 

**Preparedness** 

Response

Recovery

**Mitigation** 

Stage 4: Early Adoption/ Distribution

All Solutions

Recent Content

Conduct damage and needs assessment

Maintain shared situational awareness

Detect pending emergencies and provide early warning

LifeX COP is a web-centric multi-user Solution developed by Frequen Operational Picture in the field of Crisis Management. LifeX COPdata sources (static or dynamic) and present them in a map

This information can be grouped in layers which can be arrange Additionally, information can be filtered so non-interesting de enables each user to add comments in a logbook that n both in a map view and list view. In terms of visual design, the graphic user in

the user to decouple windows (map, logbook and list) to be arranged in a multi-monitor operation certains. Technically, the LifeX COP handles the following formats input formats:

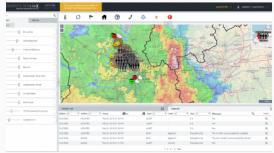

#### Illustrations

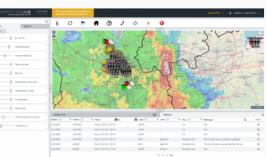

**Further information is** 

available by following the

links to individual

solutions

**Previous Pause Next** 

# Monika & GT

Monika is now convinced that she should trial some innovative Solutions and wants to design a Trial

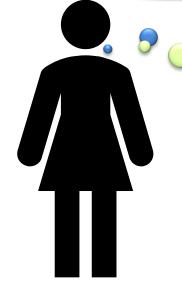

Aim of GT is to help her to do so in line with the TGM, with minimal effort ©

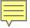

# Trial Guidance Methodology

Guidance Tool mainly supports the Iterative co-creation process

#### Inputs

- Gaps
- (old) Lessons Learned
- Best practices...
- Problem Description
- Solution Offers

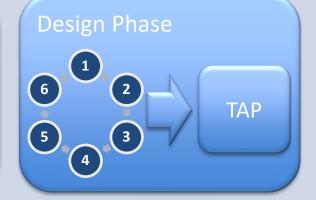

### **Execution Phase**

- Checklists
- Gates
- Editorial workflows
- ...

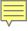

# The Guidance Tool

DRIVER+ Guidance tool is the online implementation of the Trial Gidance Methodology. It supports Monika in:

- 1. Formulating the "problem"
- 2.Designing a Trial (teams, objectives, storylines, etc.)
- 3. Discovering & choosing Solutions
- 4. Validating Solutions in Trials
- 5. Publishing the lessons identified or learned
- PoS DB provides "Solutions" to GT
- GT provides assessments and lessons learned to PoS DB

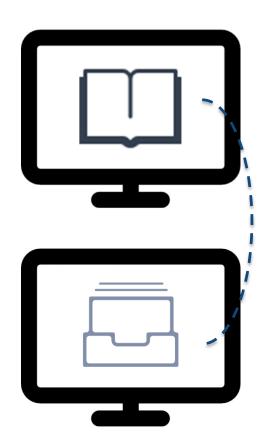

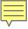

# Starting a new "Trial Group"

Monika starts by reserving an area of the site for her future trial

At this stage, Monika names a trial, provides a short summary, one or more illustrations and starts inviting the trial team members to join the group.

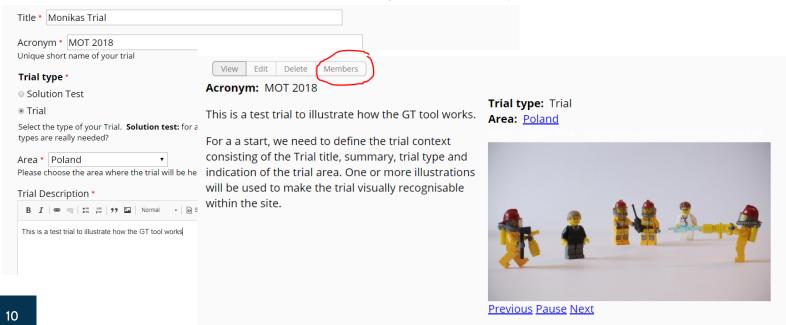

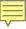

# Members Management

Each Trial group has members with three possible roles: "Owner", "Team" and "Member"

Monika is a trial group "owner" now. Other users can join or Monika can add them. Only Monika can change their roles from "Member" to "Team" or co-"Owner"

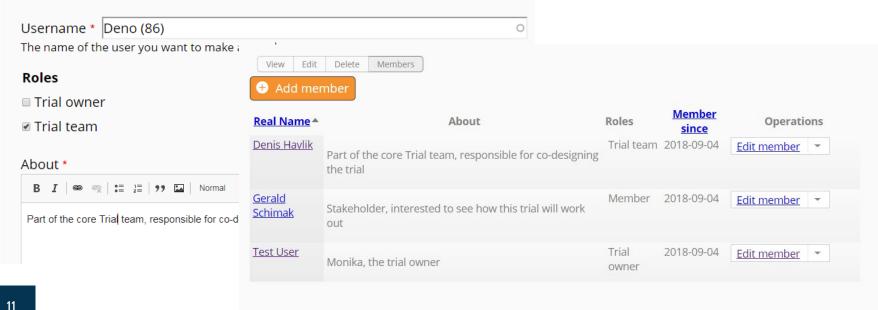

# Trial design, supported by GT

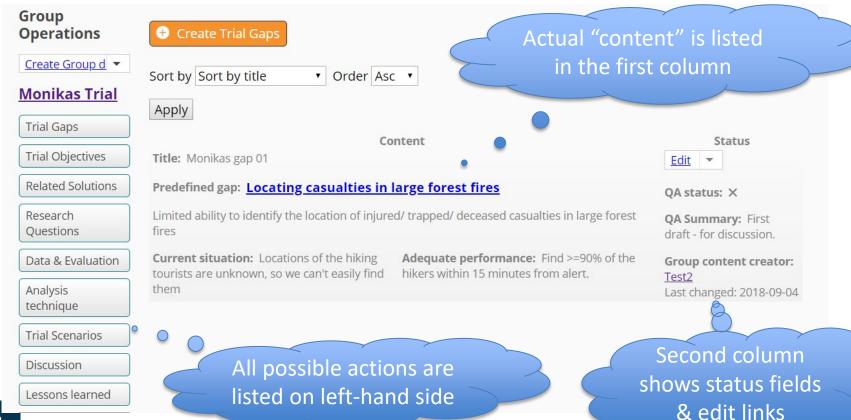

# Please try out GT & PoS tools

And help us improve them

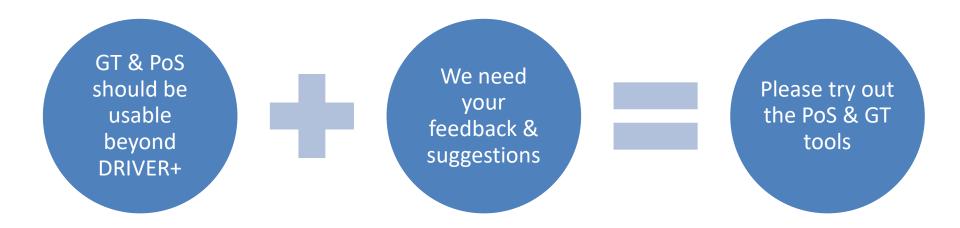

# THANK YOU. ANY QUESTION?

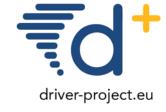

# CONTACT REACH US

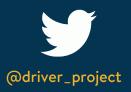

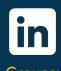

Groups: Driver Project

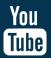

**Driver Project** 

Project Director - Peter Petiet peter.petiet@tno.nl Project Technical Coordinator - Marcel van Berlo marcel.vanberlo@tno.nl External Cooperation Manager - Michael Löscher loescher@arttic.eu

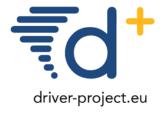

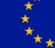

development and demonstration under grant agreement n° 607798

This project has received funding from the European Union's Seventh Framework Programme for research, technological